, tushu007.com

## <<AutoCAD >>

<<AutoCAD >>

- 13 ISBN 9787111414643
- 10 ISBN 7111414640

出版时间:2013-5

PDF

## http://www.tushu007.com

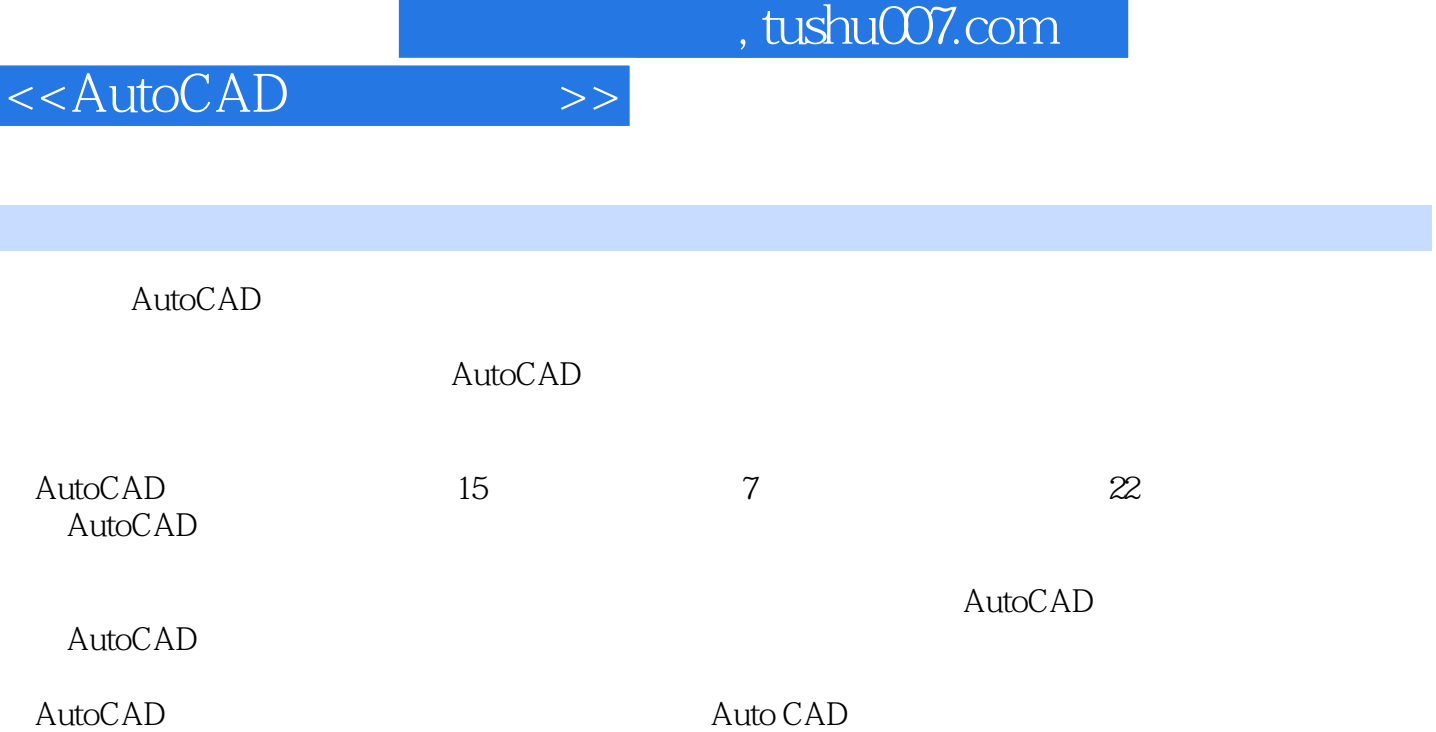

, tushu007.com

<<AutoCAD

1 AutoCAD<sup>"</sup> " 1 1.1 AutoCAD  $\frac{1}{2}$  1.2 AutoCAD 2 1.3 AutoCAD  $4 \; 1.4$  $4$  1.5 AutoCAD 5 1.6 AutoCAD 7 1.7 AutoCAD  $91.8$ 10 1.9 10 小练习 绘制传动轴零件图 11第2章 只用15个按钮, 可绘制大部分图形 13 2.1 "直线"是重要的  $\frac{1422 \text{ °}}{24}$   $\frac{1523 \text{ °}}{4}$   $\frac{1523 \text{ °}}{4}$   $\frac{1523 \text{ °}}{4}$  $1624$ <br>  $1624$ <br>  $1926$ <br>  $2927$ <br>  $1825 \text{ AutoCAD}$  $\frac{2229 \text{°}}{2229 \text{°}}$   $\frac{2027 \text{°}}{2220 \text{°}}$   $\frac{2220 \text{°}}{2220 \text{°}}$  $\frac{1928}{2228}$  " $\frac{1928}{2229}$ "<br> $\frac{2229}{24212}$ "  $\frac{22210}{7}$  $23\,211$  "  $\qquad$ " —— $24\,212$  " $\qquad$ "  $25\,213$  " $\_\_$  " $\_\_$   $25\,214$  " $\_\_$   $\_\_$  $2.15$  "  $33\,31$  "  $\qquad$   $\qquad$   $\qquad$  34 3.2 " $\qquad$   $\qquad$   $\qquad$  $\frac{35}{8}$  33 "<br> $\frac{3634}{8}$   $\frac{33}{8}$   $\frac{44}{8}$   $\frac{46}{8}$   $\frac{46}{8}$   $\frac{46}{8}$   $\frac{46}{8}$   $\frac{46}{8}$   $\frac{46}{8}$   $\frac{46}{8}$   $\frac{46}{8}$   $\frac{46}{8}$   $\frac{46}{8}$   $\frac{46}{8}$   $\frac{46}{8}$   $\frac{46}{8}$   $\frac{46}{8}$   $\frac{46}{8}$   $\frac{4$  $3835$  "<br> $45$   $45$   $45$  "<br> $46$   $40$   $4$ 用于添加说明性的文字信息 45 小练习 标注"机壳"零件图 49第4章 如何让图形更美观?  $51\ 41$   $52\ 42$  " $\qquad \qquad$  " $56\ 43$ " 56 43 "  $59\,44$  \* \* \* \* \* \* 70  $45$  \*  $71\,46$  " $72$   $73\,5$  $\frac{3}{\pi}$  74 5.1  $75\,52$  " 76  $53$   $77\,54$ 78 5.5 79 5.6 80 5.7 80 5.8 81 83 6 " " AutoCAD " " 84 6.1 85 6.2 86 6.3 87 64 88 65  $9066$ 90 6.7 91 6.8 92 6.9 96 6.10 98 6.11 99 小练习 为楼梯剖面图添加标高图块 100第7章 "三维建模"虽不强,但是有时能用上 101 7.1 AutoCAD

## <<AutoCAD

 $,$  tushu007.com

<<AutoCAD

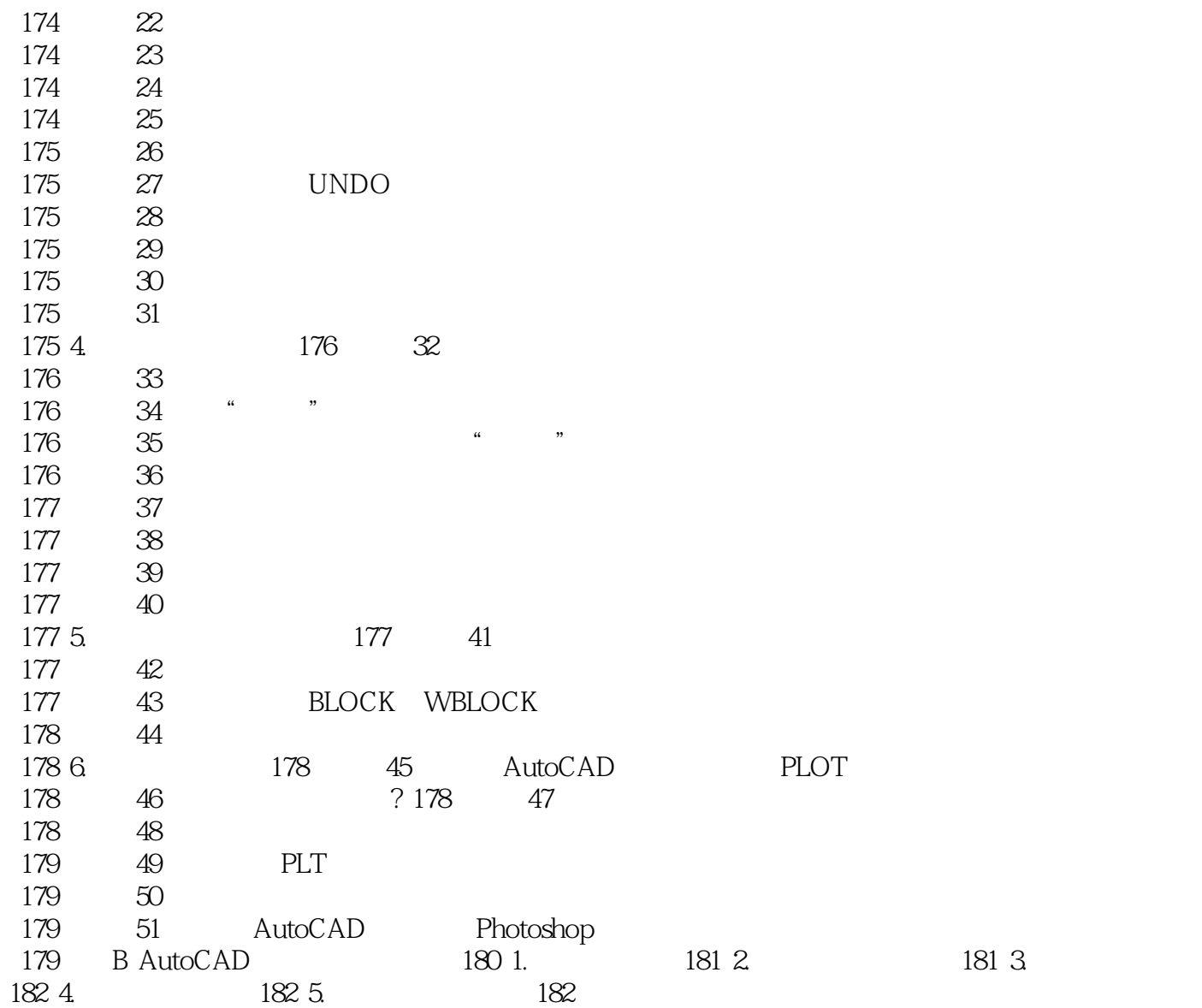

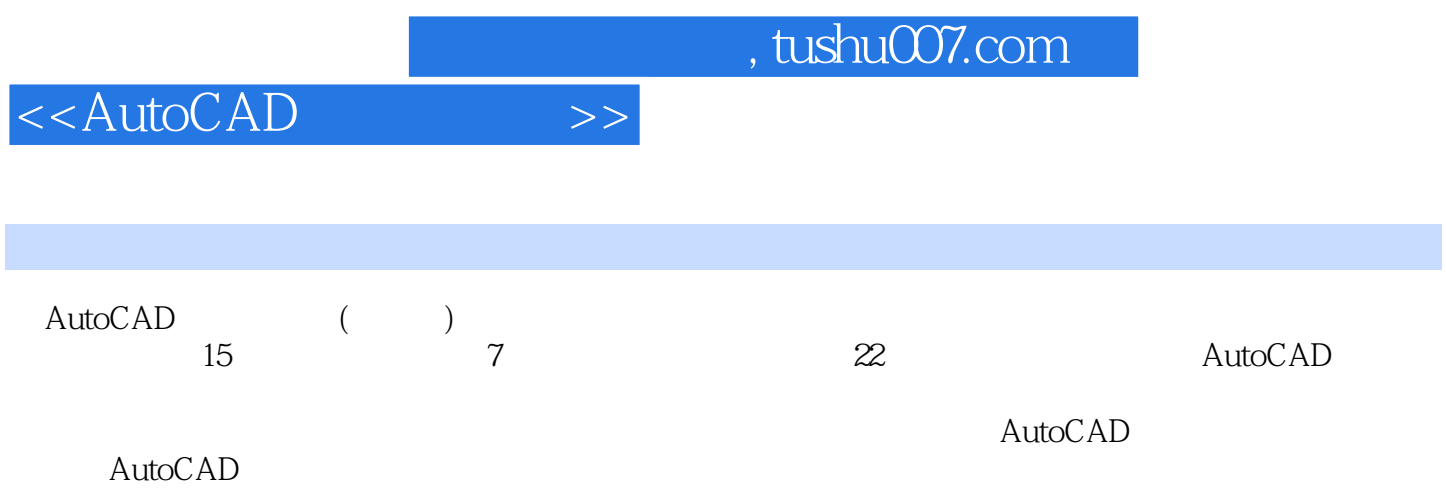

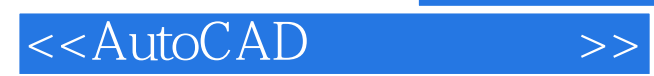

本站所提供下载的PDF图书仅提供预览和简介,请支持正版图书。

更多资源请访问:http://www.tushu007.com